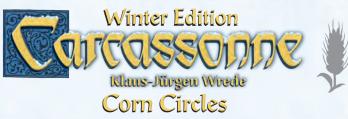

Strange Corn Circles appear in the middle of the Carcassonne countryside. Or more precisely melted snow in strange forms, which influence the life of the followers in Carcassonne.

## Contents

• 6 new landscape tiles with corn circles (marked with 🌷)

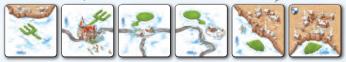

**Preparation** The only change is the addition of the 6 corn circle tiles from this expansion. Shuffle them with the other tiles.

**Rules** When a player draws a corn circle landscape tile, he first places the tile according to the basic rules and completes a normal turn: possibly placing a follower and scoring. Then, he chooses one of the following for all players to do, starting with the player on his left:

A) place a follower from his supply on a tile where he already has a follower OR

**B) remove** a follower from a tile and return it to his supply. Note:

- The player who drew the corn circle tile must choose A or B.
- The type of feature affected by A or B is detremined by the corn tile image:

## "pitchfork"

This represents farmers in the fields.

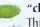

"**club**" This represents **thieves** on the roads.

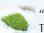

"shield" This represents knights in the cities.

## Example for A) "Placing a follower"

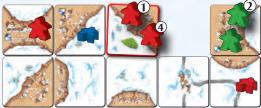

- Red places the "knight" corn circle tile and places a follower on it. He chooses options A so each player must place a follower on a city segment where they already have a follower.
- **(2)** Green places a second knight in the city as shown.
- **3 Blue** has no knights in any city and does nothing.
- (4) Red places a second knight next to the knight he just placed. He could place a second knight in the city to the left where he already has a knight.

## Example for B) "Remove a follower"

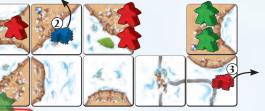

- Green places the "farmer" corn circle tile and places a follower on it. As this completes a city, the city scores 6 points (for Green, as it is his city), and he removes this knight, puting it back in his supply. Next, he chooses option B: each player must remove a farmer from a field.
- **(2)** *Blue* removes his farmer.
- **3 Red** removes his farmer.
- **④ Green** has no farmers and does nothing.

moto wonden de demos

You can find all about CARCASSONNE on our internet site: www.carcassonne.de

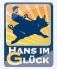

റ

© 2015 Hans im Glück Verlags-GmbH Birnauer Str. 15 80809 München info@hans-im-glueck.de

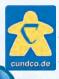

In our online shop we offer you many articles round Carcassonne, our other games and a service for replacement parts: www.cundco.de

4